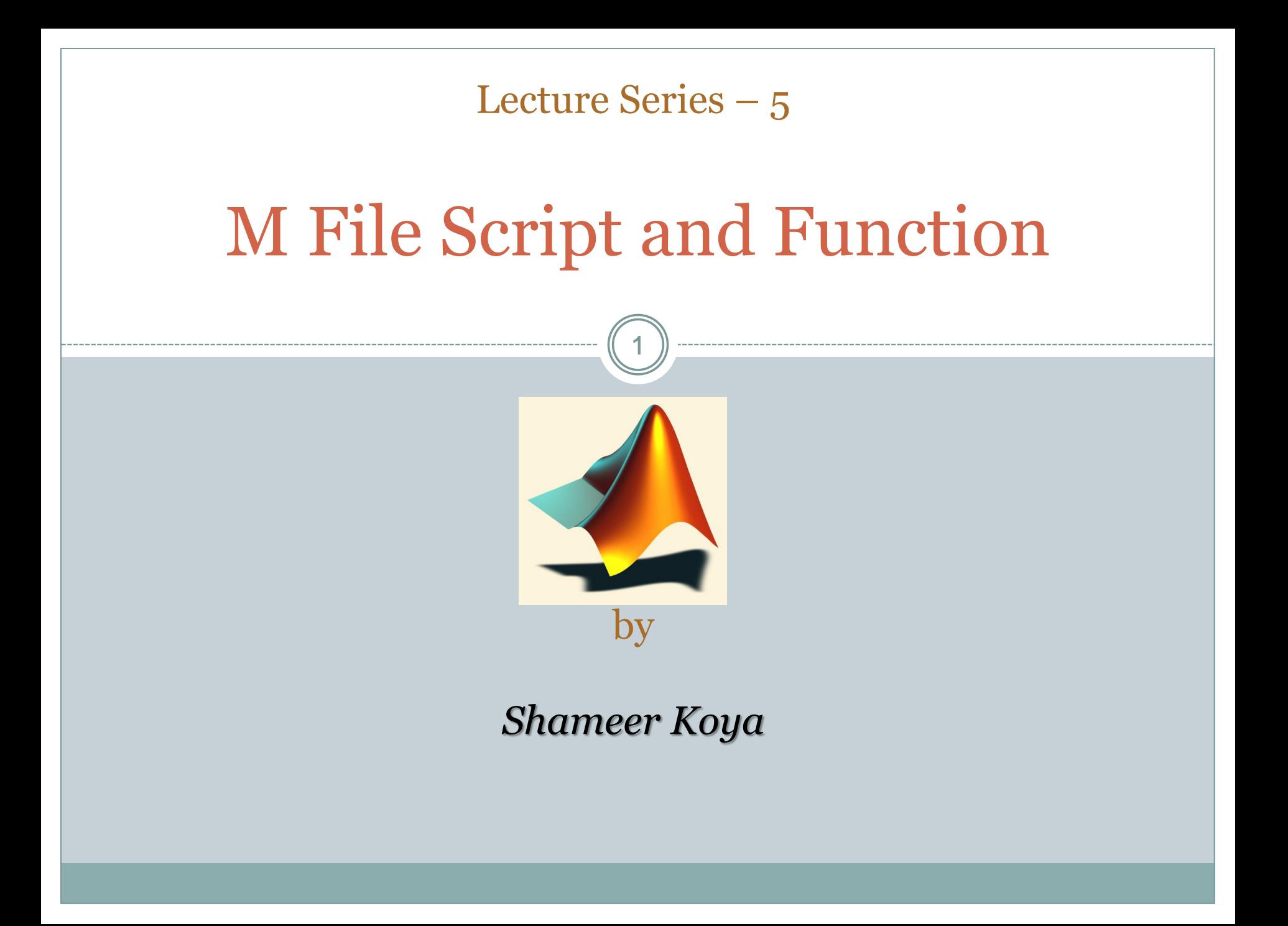

# Files used in MATLAB

2

### • m files

Both functions and scripts are stored in .m files

### • .mat files

- The MATLAB workspace (or specific variables) can be saved in .mat files
- These files are easy to save and load, and MATLAB accessing them is very efficient

### .fig files (*next week*)

 Plots can be saved in .fig files, and then the figure can be edited without reloading data

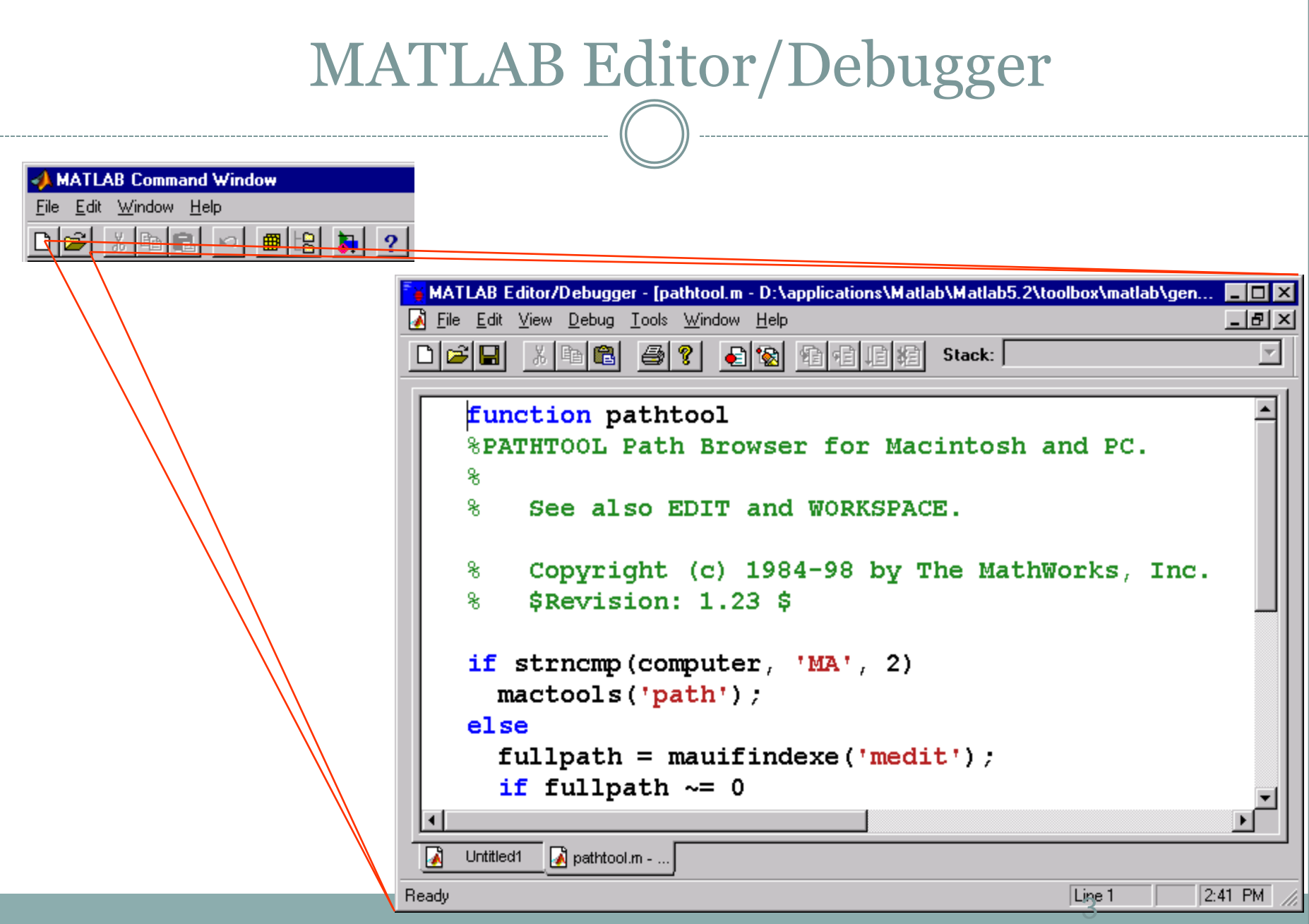

# Code can be saved in .m files and run in the command window – exact implementation depends on whether the code is a function or a script

.m files

4

# Script

5

- Simplest kind of m-file
- Type up a bunch of commands and save as *filename.m*
- Type *filename* in command window to run
- Example: first\_program.m

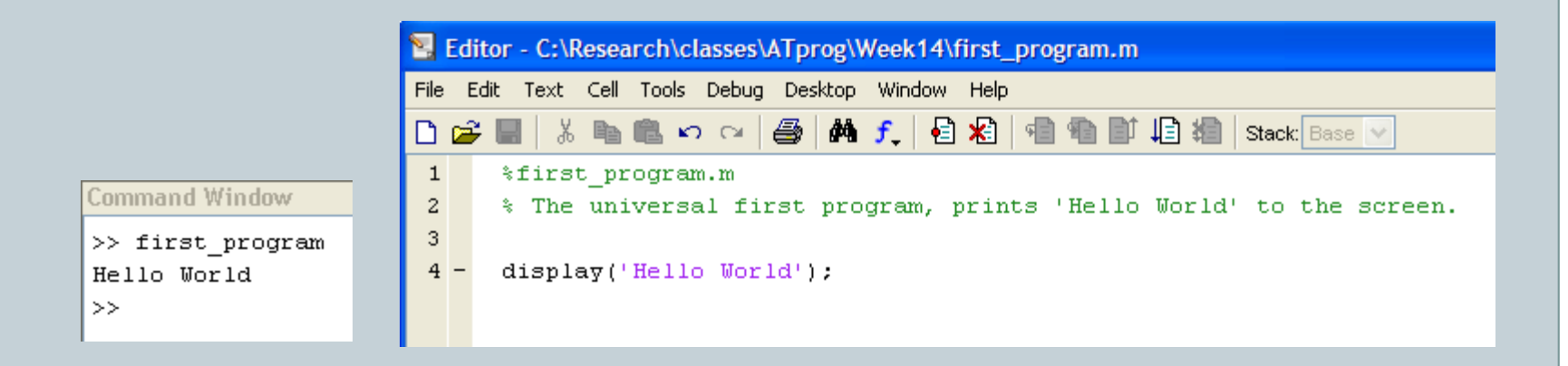

#### Function 6

- Functions are more complex than scripts
- Functions have their own local variables
- Functions return output as specified, and can accept input as specified

#### **Commenting** 7

- Comment your code!
- Any line starting with % is a comment
- Comments can be added to the end of existing lines by adding a %
	- Note that anything after % will be ignored
- In editor screen comments are green
- Any comments written at the beginning of an mfile will be displayed by the command help *filename*

# Flow control

8

- Conditional control if, else, switch
- Loop control for, while, continue, break
- Program termination return

# Conditional control – if, else, elseif

9

if *test statement statements* elseif *test statement statements* else *statements* end

Note that  $==, \leftarrow =, >, <$ are all scalar tests.

if  $I = I$  $A(I,J) = 2;$ elseif abs $(I-J)$  == 1  $A(T,J) = -1;$ else  $A(I,J) = 0;$ end

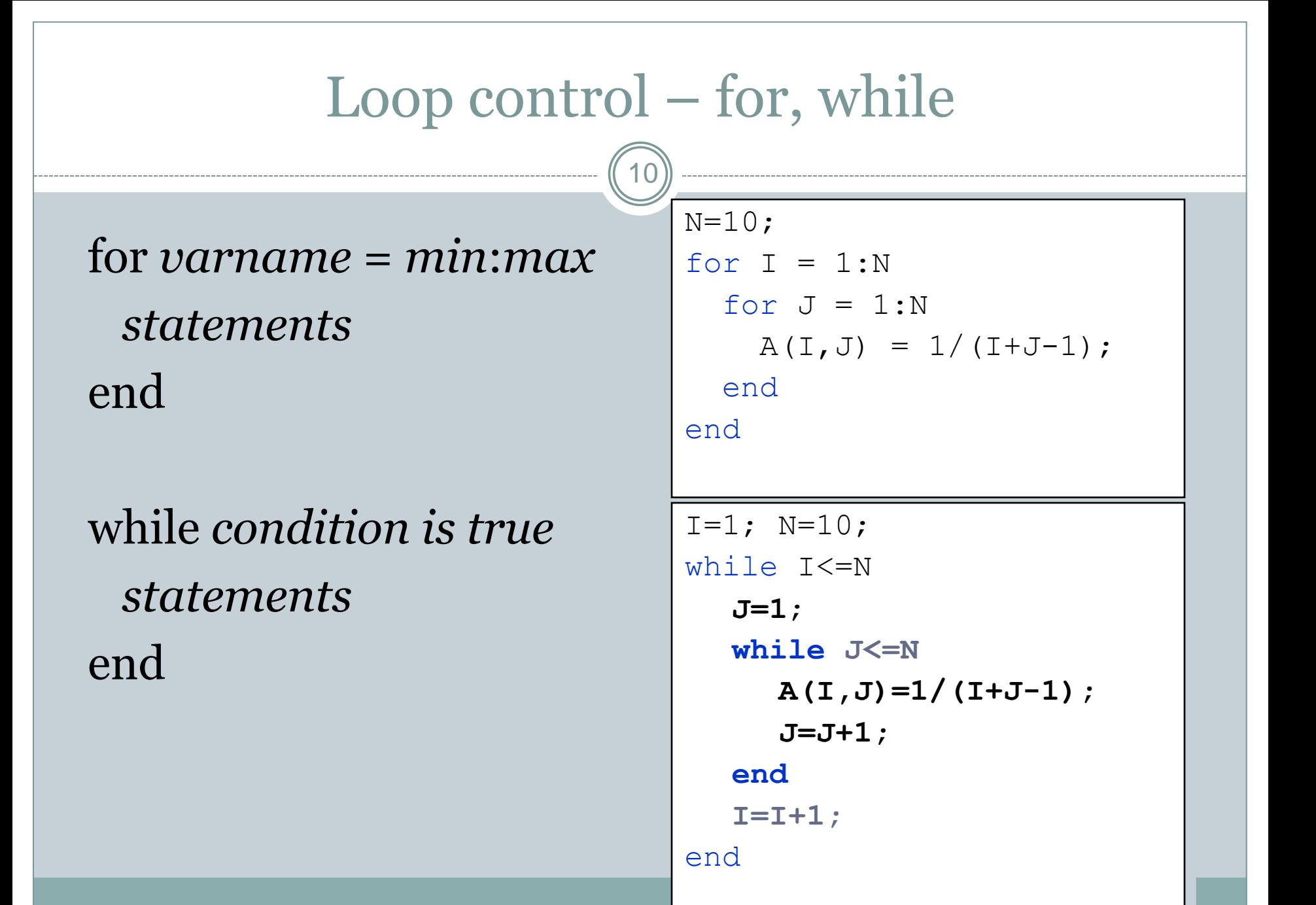

11

• Find the number of positive numbers in a vector

```
x = input('Enter a vector:');count = 0;
for i = 1: length(x),
  if (x(ii) > 0),
    count = count + 1; end
end
fprintf('Number of positive numbers is %d\n', count);
```
12

• Program to find grade from the mark

- s=input('Enter the Mark: '); % enter the mark
- $\circ$  if s>= 90
- disp ('Grade: A');
- $\circ$  elseif s>=80
- disp ('Grade: B');
- $\circ$  elseif s>=70
- disp ('Grade: C');
- $\circ$  elseif s>=60
- disp ('Grade: D');
- else
- disp ('Grade: F');
- end

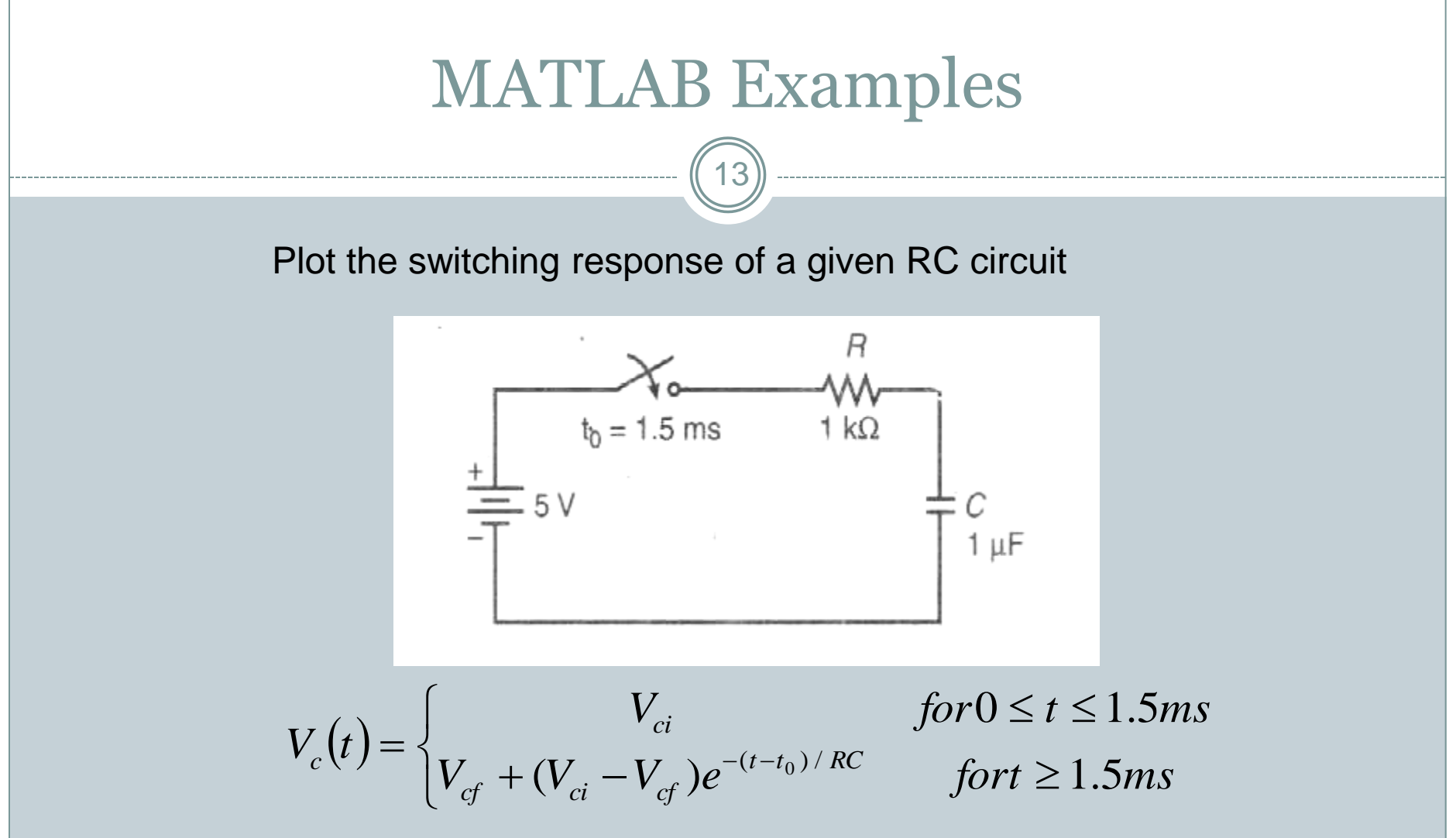

Where  $V_{ci}$  is the initial capacitor voltage;  $V_{cf}$  is the voltage the capacitor will reach if it charges for an infinite amount of time.

14

Plot the switching response of a given RC circuit

- Vci = input('Enter initial capacitor voltage, Vci: '); plot( $t^*$ 1000,Vc);
- $\bullet$  Vcf = input('Enter Final capacitor voltage, Vcf: ');  $\bullet$  title('RC Step Response')
	- R = input('Enter Resistance value, R: ');
	- C = input('Enter Capacitance value, C: ');
	- t0 = input('Enter Switching time, t0: ');
	- tf = input('Enter Simulation end time, tf: ');
- t=linspace(0,tf,1000);
- Vc=zeros(1,1000);
- $for i=1:1000$
- if  $t(i) <$ to
- Vc(i)=Vci;
- else Vc(i)=Vcf+(Vci-Vcf)\*exp(-(t(i)-to)/(R\*C));
- end
- end
- 
- 
- ylabel('Capacitor voltage')
- xlabel('time in msec')
- grid on

15

### • Find the index of the largest number in a vector

```
x = input('Enter a vector:');max value = x(1);
max index = 1;
for ii = 2: length(x),
  if (x(ii) > max value ),
    max value = x(ii);
    max index = ii;
   end
end
fprintf( 'Max value is %d\n', max_value );
fprintf( 'Its index is %d\n', max_index );
```
What if the max value occurs more than once?

#### Write program to find step response of RL circuit

16

• Program to make p w m signals

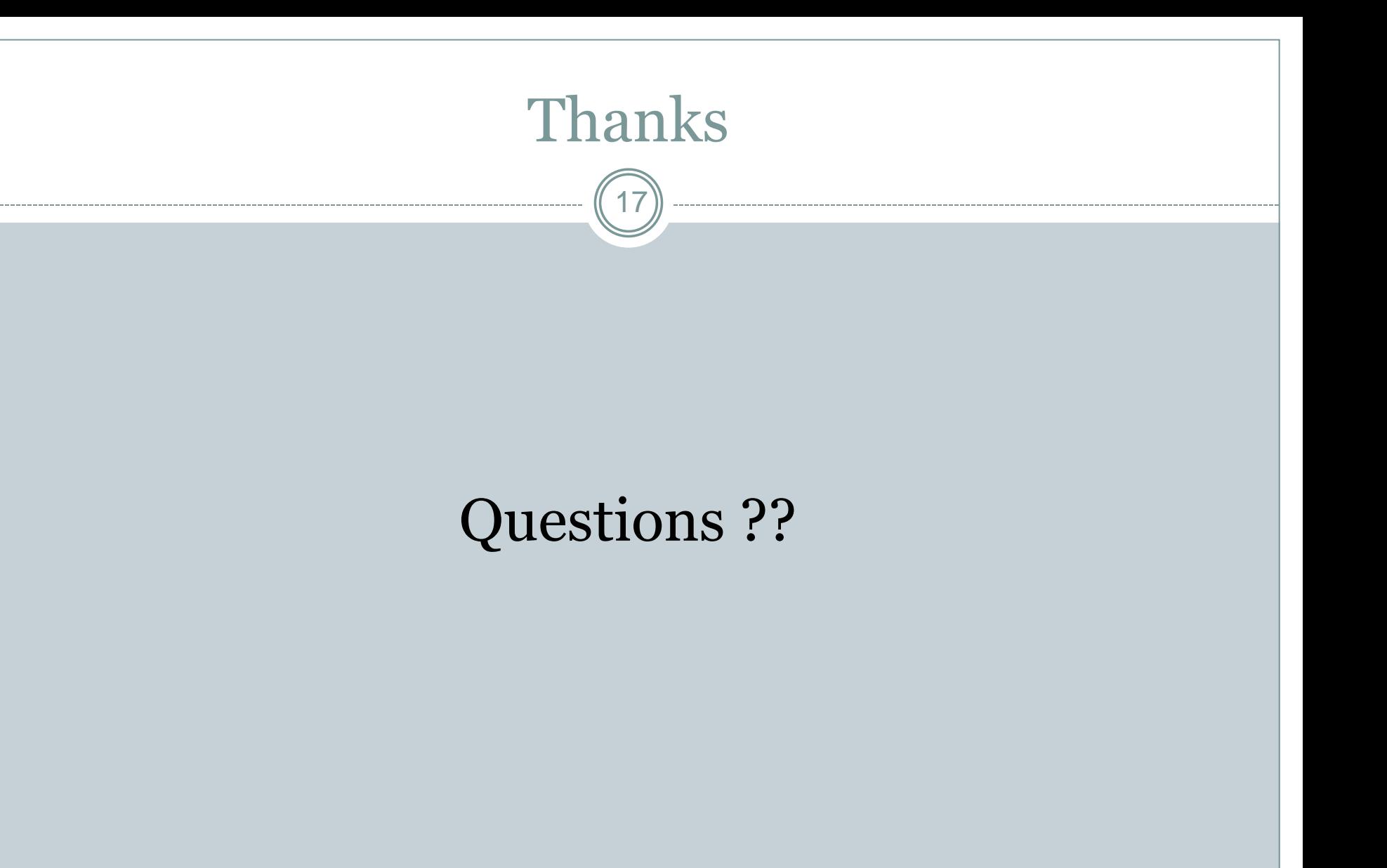